# *Decision Support System* **Untuk Menentukan Kelayakan Penerimaan Bantuan Pemasangan Air PAM Bersubsidi Di Desa Laenuaha Dengan Menggunakan Metode** *Weighted Aggregated Sum Product Assessment* **(WASPAS)**

**Adhani Capah \*, Ardianto Pranata \*\*, Elfitriani \*\*** 

\* Program StudiSistemInformasi, STMIK Triguna Dharma \*\* Program StudiSistemInformasi, STMIK Triguna Dharma

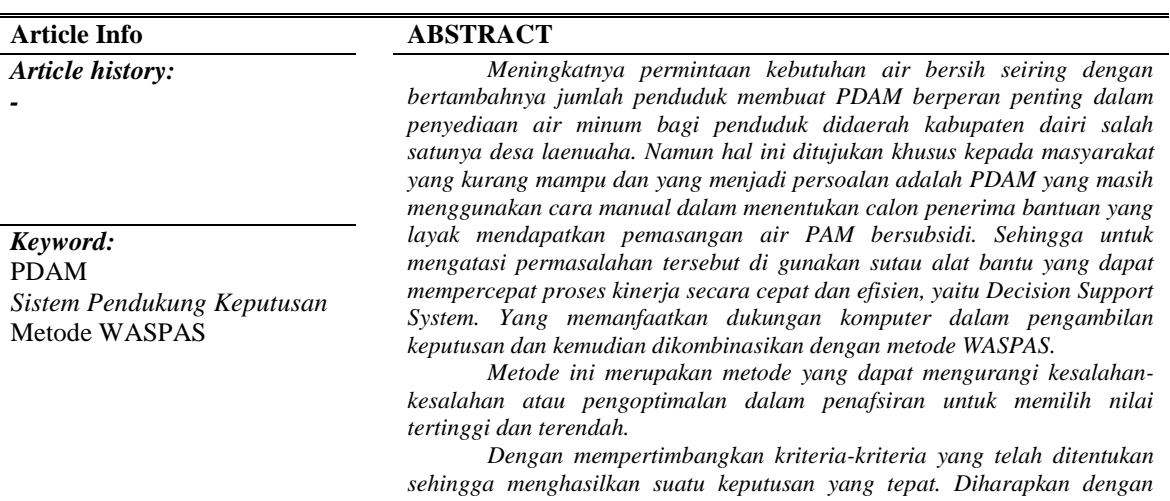

*menggunakan metode ini dapat membantu Pihak PDAM dalam menentukan calon penerima bantuan yang layak mendapatkan pemasangan air PAM bersubsidi di desa Laenuaha.*

> *Copyright © 2020 STMIK Triguna Dharma. All rights reserved*

First Author Nama : Adhani Capah Kampus :STMIK Triguna Dharma Program Studi : Sistem Informasi E-Mail : [adhanicapah466@gmail.com](mailto:adhanicapah466@gmail.com)

# **1. PENDAHULUAN**

Air merupakan sumber kehidupan yang sangat penting bagi kelangsungan hidup manusia. Selain memilikii peran penting air sudah menjadi salah-satu kebutuhan pokok bagi manusia. Tersedianya sumber daya air di suatu wilayah untuk mencukupi kebutuhan dan mudah untuk mengaksesnya merupakan harapan yang sangat dinanti oleh masyarakat saat ini [1]. Namun saat ini diberbagai daerah masih banyak yang mengalami kesulitan untuk mendapatkan air bersih layak konsumsi salah satunya desa Laenuaha.

Desa Laenuaha merupakan perkampungan yang masih kesulitan mendapatkan air bersih, hingga penyediaan air bersih masih menjadi persoalan serius bagi masyarakat setempat. Sehingga melihat kondisi seperti ini perangkat desa bekerja sama dengan pihak PDAM berupaya untuk memberikan solusi dengan melakukan pemasangan air PAM bersubsidi di tiap-tiap warga yang kurang mampu. Dalam pemberian satu bantuan, baik bantuan tunai atau bantuan barang, kecil maupun besar diperlukan sebuah pertimbangan yang harus diteliti terlebih dahulu [2]. Tujuannya agar mengetahui apakah sicalon penerima layak atau tidak mendapatkan bantuan tersebut.

Penyebab permasalahan yang terjadi adalah pada proses pemilihan calon penerima bantuan yang masih bersifat manual sehingga memperlambat proses kinerja dan hasilnya kurang efektif dan efisien.

Maka dibuatlah suatu alat tindak lanjut dalam menyelesaikan permasalahan yaitu sistem pendukung keputusan (SPK). Sistem Pendukung Keputusan yang mengacu pada suatu sistem yang memanfaatkan dukungan komputer dan pengambilan Keputusan [3]. Agar tujuan dari SPK terwujud dengan baik maka dibantu dengan menggunakan salah satu metode dalam *Decision Support System* yaitu, Metode WASPAS. Penelitian sebelumnya membuktikan bahwa

dengan menggunakan metode WASPAS dengan mencari nilai bobot untuk setiap kriteria, kemudian melakukkan proses perangkingan dari calon penerima sehingga menghasilkan keputusan yang tepat.

# **2. KAJIAN PUSTAKA**

# **2.1 PDAM**

Perusahaan Daerah Air Minum (PDAM) adalah salah satu perusahaan yang bergerak di bidang air minum yang bertugas melayani *suply* air bersih di lingkungan masyarakat. PDAM menyebar luas ada di setiap Daerah, Provinsi, Kabupaten, dan Ibukota. Dalam menjalankan perannya PDAM membawa dua misi utama yaitu misi sosial dan misi mencari keuntungan[4].

## **2.2 Subsidi**

Subsidi adalah bentuk bantuan yang diberikan oleh pemerintah yang berupa uang atau bentuk barang yang diberikan kepada masyarakat untuk mencapai tujuan tertentu agar mereka dapat mengkonsumsi suatu produk dalam kuantitas yang lebih besar atau pada harga yang lebih Murah[5]

# **2.3 Pengertian** *Decision Support System* **(Sistem Pendukung Keputusan)**

Sistem pendukung keputusan adalah suatu sistem yang berbasis komputer yang digunakan untuk membantu para pengambil keputusan dengan memanfaatkan data-data yang sudah ada untuk memecahkan suatu masalah sehingga menghasilkan solusi yang benar [6].

Sistem pendukung keputusan adalah Tindakan Mengambil keputusan dengan cara melakukan proses perhitungan yang diantaranya menghitung nilai bobot setiap alternatif sesuai dengan kriteria yang telah ditentukan sehingga menghasilkan tujuan tertentu [7]

# **2.4** *Weighted Aggregated Sum Product Assesment* **(WASPAS)**

Metode WASPAS adalah suatu metode yang digunakan untuk mengurangi kesalah-kesalahan dan menentukan penaksiran dalam pemilihan nilai tertinggi dan terendah. Metode WASPAS kombinasi unik WSM dan Metode WPM. WASPAS digunakan untuk memecahkan berbagai masalah seperti dalam pembuatan keputusan, evaluasi, alternatif, dan seterusnya[8]

Berikut ini langkah-langkah dalam penyelesain dengan menggunakan metode metode *Weighted Aggregated Sum Product Assessment* (WASPAS) yaitu [9]:

1. Pertama membuat nilai pada setiap alternatif  $(X_{ii})$  dan pada setiap kriteria  $(C_{ii})$  yang telah ditentukan.

2. Membuat matriks keputusan.

$$
X = \begin{pmatrix} X_{11} & X_{12} & \ldots & X_{1n} \\ & X_{21} & X_{22} & \ldots & X_{2n} \\ & \ldots & \ldots & \ldots & \ldots \\ & & X_{m1} & X_{m2} & \ldots & X_{mn} \end{pmatrix}
$$

3. Melakukan normalisasi matriks X. Untuk Kriteria Keuntungan (Benefit)

$$
X_{ij} = \frac{x_{ij}}{\max ix_{ij}}
$$
 (2.1)

Untuk Kriteria Biaya (Cost)

$$
X_{ij} = \frac{min_{ixij}}{xij}
$$
 (2.2)

4. Menghitung Nilai Preferensi (Qi)

 = 0,5 ∑ =1 + 0,5 ∏ ( =1 ) ...............................................(2.3)

Dimana :

Qi =Nilai dari Q ke i

 $X_{ij}$  W = Perkalian nilai  $X_{ij}$  dengan bobot (w)

 $0.5$  = Ketetapan

Alternatif yang memiliki nilai Qi tertinggi adalah alternatif yang terbaik.

# **3. METODOLOGI PENELITIAN DAN HASIL**

# **3.1 Metode Penelitian**

- Berikut metode penelitian yang digunakan dalam penelitian ini adalah :
- 1. Observasi

Kegiatan observasi dalam penelitian ini dilakukan dengan tinjuan langsung ke Kantor PDAM Tirta Nciho Kabupaten Dairi. Di perusahaan tersebut dilakukan analisis masalah yang dihadapi dalam menentukan kelayakan penerimaan bantuan air PAM bersubsidi di desa laenuaha serta mencari informasi-informasi yang dibutuhkan dalam melakukan penelitian. Selain itu juga dilakukan analisis kebutuhan dari permasalahan yang ada sehingga dapat dilakukan pemodelan sistem.

2. Wawancara

wawancara dilakukan kepada pihak-pihak yang terlibat dalam rekrutmen bantuan air PAM bersubsidi serta wawancara pihak-pihak tersebut dan menanyakan apa yang menjadi masalah selama ini. Untuk data yang digunakann dalam penelitian ini adalah data premier dan sekunder dari kantor PDAM Tirta Nciho Kabupaten Dairi berupa hasil wawancara dan juga dokumentasi Kantor.

Berikut ini Data yang diperoleh dari PT. Bungkus Teknologi Indonesia yaitu sebagai berikut :

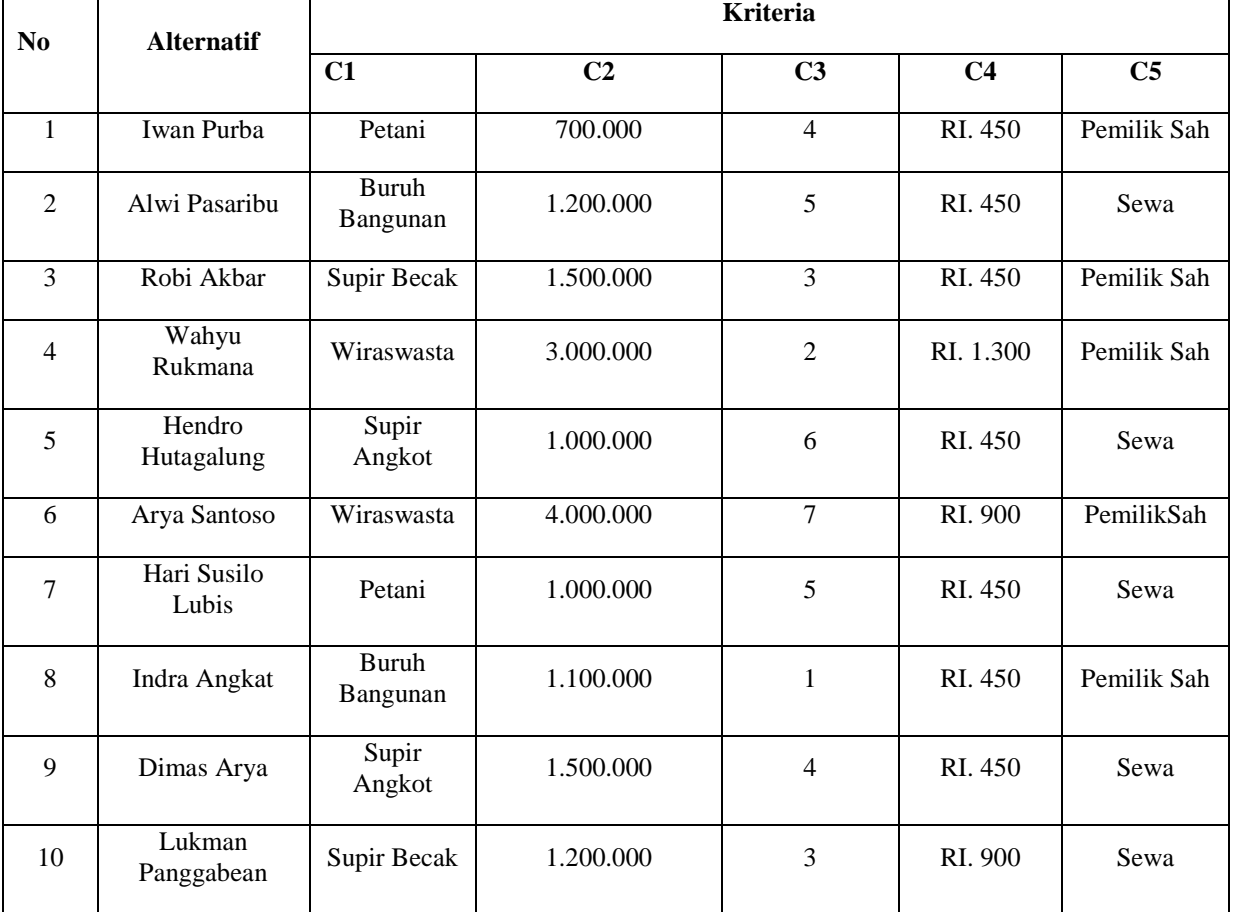

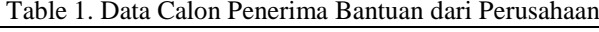

*(Sumber : KABAG.Tekmik PDAM Tirta Nciho Kabupaten Dairi)*

Dalam proses pengambilan keputusan dibuat berdasarkan pada kriteria yang sudah ditetapkan Kantor PDAM Tirta Nciho dalam menentukan calon Penerima Banutuan yang layak mendapatkan pemasangan air PAM bersubsidi berikut ini adalah kriteria yang digunakan :

Tabel 2. Nama Kriteria dan Nilai Bobot Kriteria

| N <sub>0</sub> | Id             | Nama Kriteria                     | <b>Bobot</b> $(W_j)$ | <b>Jenis</b>   |
|----------------|----------------|-----------------------------------|----------------------|----------------|
|                | C <sub>1</sub> | Petani                            | $20\% = 0.2$         | <b>Benefit</b> |
| 2              | C <sub>2</sub> | Penghasilan                       | $30\% = 0.3$         | <b>Benefit</b> |
| 3              | $C_3$          | Jumlah Tanggungan                 | $20\% = 0.2$         | <b>Benefit</b> |
| 4              | $C_4$          | Daya Listrik                      | $15\% = 0.15$        | <b>Benefit</b> |
| 5              | $C_5$          | Status Kepemilikan Tempat Tinggal | $15\% = 0.15$        | <b>Benefit</b> |

(*Sumber : KABAG.Teknik PDAM Tirta NcihoKabupaten Dairi)*

Berdasarkan data yang telah didapatkan, dilakukanlah konversi setiap kriteria untuk dapat dilakukan proses perhitungan kedalam metode WASPAS. Berikut ini adalah tabel konversi dari kriteria yang digunakan :

# a. Kriteria Pekerjaan

Berikut ini Nilai bobot dari kriteria pekerjaan sebagai berikut :

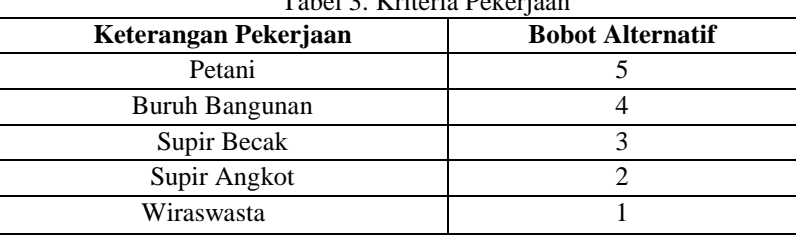

# Tabel 3. Kriteria Pekeria

# b. Kriteria Penghasilan

Berikut ini Nilai bobot dari kriteria penghasilan sebagai berikut :

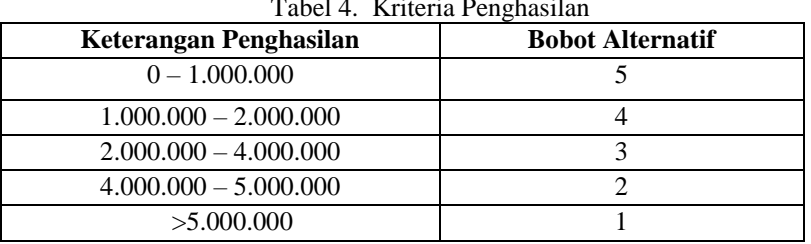

# Tabel 4. Kriteria Penghasilan

# c. Kriteria Jumlah Tanggungan

Berikut ini Nilai bobot dari kriteria jumlah tanggungan sebagai berikut :

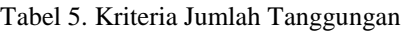

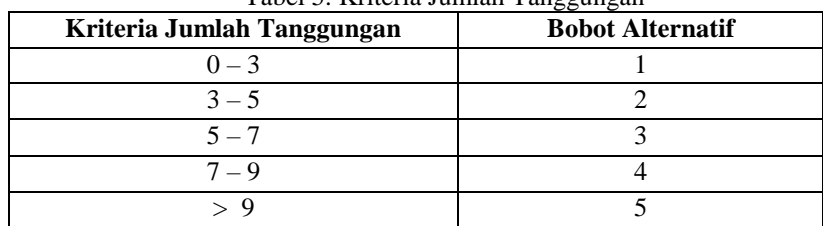

# d. Kriteria Daya Listrik

Berikut ini Nilai bobot dari kriteria daya listrik sebagai berikut :

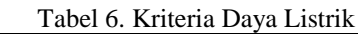

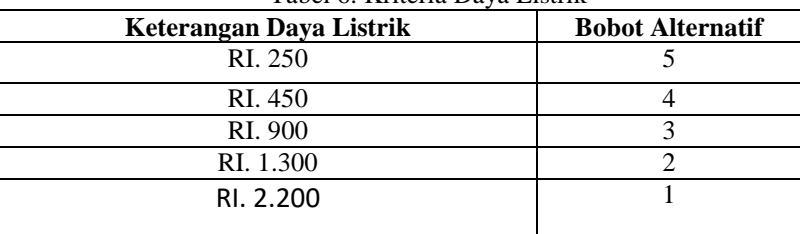

e. Kriteria Status Kepemilikan Tempat Tinggal Berikut ini Nilai bobot dari kriteria status kepemilikan tempat tinggal sebagai berikut :

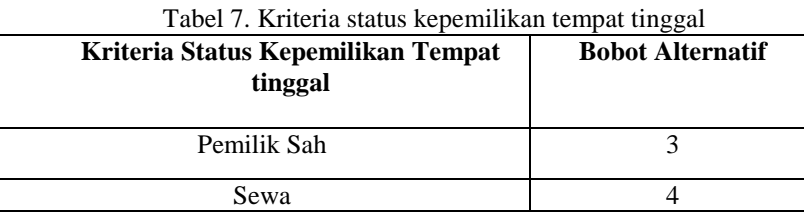

Berdasarkan data diatas maka perlu dilakukan penilaian setiap kriteria dengan tabel kriteria agar dapat melakukan perhitungan. Berikut ini adalah data hasil konversi data alternatif.

| No             | <b>Alternatif</b> |                |                | <b>Kriteria</b> |                |                |  |  |  |  |
|----------------|-------------------|----------------|----------------|-----------------|----------------|----------------|--|--|--|--|
|                |                   | C <sub>1</sub> | C <sub>2</sub> | C <sub>3</sub>  | C <sub>4</sub> | C <sub>5</sub> |  |  |  |  |
| $\mathbf{1}$   | Iwan Purba        | $\overline{5}$ | $\overline{5}$ | $\overline{2}$  | $\overline{4}$ | 3              |  |  |  |  |
| $\overline{2}$ | Alwi Pasaribu     | $\overline{4}$ | $\overline{4}$ | $\overline{2}$  | $\overline{4}$ | $\mathbf{1}$   |  |  |  |  |
| 3              | Robi Akbar        | $\overline{3}$ | $\overline{4}$ | $\mathbf{1}$    | $\overline{4}$ | 3              |  |  |  |  |
| $\overline{4}$ | Wahyu Rukmana     | $\mathbf{1}$   | $\overline{3}$ | 1               | $\overline{2}$ | 3              |  |  |  |  |
| 5              | Hendro Hutagalung | $\overline{2}$ | 5              | $\overline{3}$  | $\overline{4}$ | $\mathbf{1}$   |  |  |  |  |
| 6              | AryaSantoso       | 1              | 3              | 3               | 3              | 3              |  |  |  |  |
| $\tau$         | Hari Susilo Lubis | 5              | 5              | $\overline{2}$  | $\overline{4}$ | $\mathbf{1}$   |  |  |  |  |
| 8              | Indra Angkat      | $\overline{4}$ | $\overline{4}$ | $\mathbf{1}$    | $\overline{4}$ | 3              |  |  |  |  |
| 9              | Dimas Arya        | $\overline{2}$ | $\overline{4}$ | $\overline{2}$  | $\overline{4}$ | $\mathbf{1}$   |  |  |  |  |
| $10\,$         | Lukman Panggabean | 3              | $\overline{4}$ | $\mathbf{1}$    | $\overline{3}$ | $\mathbf{1}$   |  |  |  |  |
|                | Nilai Max         | 5              | 5              | 3               | $\overline{4}$ | $\overline{3}$ |  |  |  |  |

Tabel 10. Hasil Konversi data alternatif

Berikut ini langkah-langkah dalam penyelesain metode WASPAS sebagai berikut :

# **1. Membuat Matriks Keputusan**

Berikut ini adalah matriks keputusan berdasarkan data hasil konversi terhadap nilai alternatif yaitu, sebagaii barikut :

#### **2. Menghitung Matriks Ternormalisasi**  $4$   $4$   $4$   $4$   $4$   $4$   $4$

Berikut ini adalah normalisasi matriks dari nilai alternatif sesuai dengan Kriterianya.

Rumus =  $\frac{x_{ij}}{max}$  $max\, i x_{ij}$ Matriks Kinerja Kriteria I :

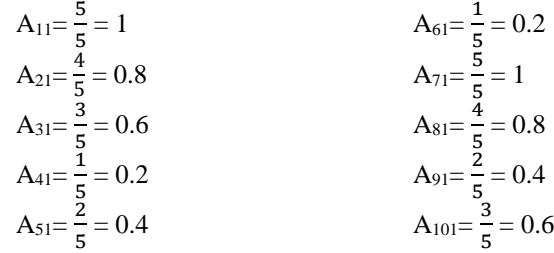

5 Matriks Kinerja Kriteria II :

| $A_{12} = \frac{5}{5} = 1$   | $A_{62} = \frac{3}{5} = 0.6$  |     |     |
|------------------------------|-------------------------------|-----|-----|
| $A_{22} = \frac{4}{5} = 0.8$ | $A_{72} = \frac{5}{5} = 1$    |     |     |
| $A_{32} = \frac{4}{5} = 0.8$ | $A_{82} = \frac{4}{5} = 0.8$  |     |     |
| $A_{42} = \frac{3}{5} = 1$   | $A_{92} = \frac{4}{5} = 0.8$  |     |     |
| $A_{52} = \frac{5}{5} = 0.6$ | $A_{102} = \frac{4}{5} = 0.8$ |     |     |
| ...                          | ...                           | ... | ... |

Matriks Kinerja Kriteria III :

A<sub>13</sub>=
$$
\frac{2}{3}
$$
 = 0.67  
\nA<sub>23</sub>= $\frac{2}{3}$  = 0.67  
\nA<sub>33</sub>= $\frac{1}{3}$  = 0.2  
\nA<sub>43</sub>= $\frac{1}{3}$  = 1  
\nA<sub>53</sub>= $\frac{3}{3}$  = 0.6  
\nA<sub>53</sub>= $\frac{3}{3}$  = 0.6  
\nA<sub>103</sub>= $\frac{1}{3}$  = 0.33  
\nMatrixs Kinerja Kriteria IV :

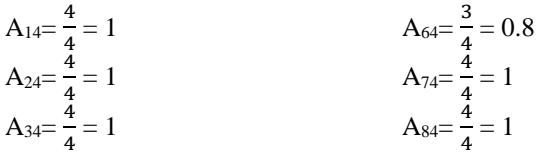

**Cyber Tech** Vol., No., Juli 2020, pp.

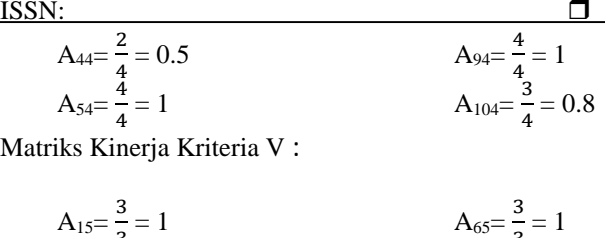

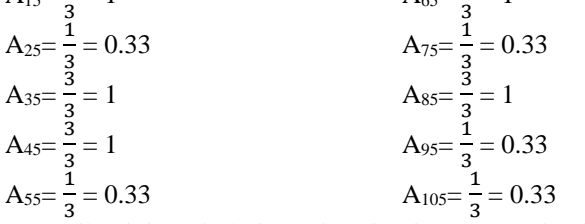

Berikut ini Hasil dari matriks kinerja ternormalisasi :

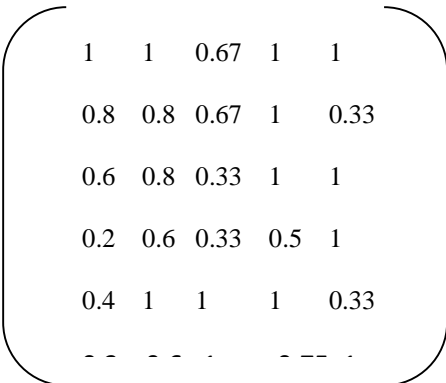

#### **Menghitung Nilai Qi**  $\mathbf{N}^{\text{H}}$  :  $\mathbf{O}$

Rumus yang digunakan dalam menghitung Qi adalah Sebagai berikut :<br>.

$$
Qi = 0.5 \sum_{j=1}^{n} Xijw + 0.5 \prod_{j=1}^{n} (xij)^{wj}
$$

Nilai Q1

 $=0.5((1*0.2)+(1*0.3)+(0.66*0.2)+(0.66*0.2)+(1*0.15))+0.5((1^{0.2})\times(1^{0.3})\times(0.66^{0.2})\times(0.66^{0.05})\times(1^{0.15}))$  $= 0.467 + 0.461 = 0.467$ 

# Nilai Q2

 $=0.5((0.8*0.2)+(0.8*0.3)+(0.66*0.2)+(1*0.15)+(0.33*0.15)+0.5((0.8^{0.2})\text{x}(0.8^{0.3})\text{x}(0.66^{0.2})\text{x}(1^{0.15})\text{x}(0.33^{0.15}))$  $=0.367+0.350=0.7164$ 

#### Nilai Q3

 $=0.5((0.6*0.2)+(0.8*0.3)+(0.33*0.2)+(1*0.15)+(1*0.15)+0.5((0.6<sup>02</sup>)x(0.8<sup>0.3</sup>)x(0.33<sup>0.2</sup>)x(1<sup>0.15</sup>)x(1<sup>0.15</sup>)$  $=0.363 + 0.339 = 0.7023$ 

#### Nilai Q4

 $=0.5((0.2*0.2)+(0.6*0.3)+(0.33*0.2)+(0.5*0.15)+(1*0.15))+0.5((0.2<sup>0.2</sup>)**x**(0.6<sup>0.3</sup>)**x**(0.3<sup>0.2</sup>)**x**(0.5<sup>0.15</sup>)**x**(1<sup>0.15</sup>)$  $= 0.256 + 0.225 = 0.4808$ 

#### Nilai Q5

 $=0.5((0.4*0.2)+(1*0.3)+(1*0.2)+(1*0.15)+(0.33*0.15))+0,5((0.4^{0.2})x(1^{0.3})x(1^{0.2})x(1^{0.15})x(0.33^{0.15}))$  $= 0.390 + 0.353 = 0.7430$ 

Nilai Q6

 $=0,5((0.2*0.2)+(0.6*0.3)+(1*0.2)+(0.75*0.15)+(1*0.15))+0,5(0.2^{0.2})$ x $(0.6^{0.3})$ x $(1^{0.2})$ x $(0.75^{0.15})$ x $(1^{0.15})$  $=0.341+0.298=0.6390$ 

#### Nilai Q7

 $=0.5((1<sup>*</sup>0.2)+(1<sup>*</sup>0.3)+(0.66<sup>*</sup>0.2)+(1<sup>*</sup>0.15)+(0.33<sup>*</sup>0.15))+0.5((1<sup>0.2</sup>)**x**(1<sup>0.3</sup>)**x**(0.66<sup>0.2</sup>)**x**(1<sup>0.15</sup>)**x**(0.33<sup>0.15</sup>))$  $=0.417 + 0.391 = 0.8077$ 

# Nilai Q8

 $=0.5((0.8*0.2)+(0.8*0.3)+(0.33*0.2)+(1*0.15)+(1*0.15))+0.5((0.8^{0.2})\text{x}(0.8^{0.3})\text{x}(0.33^{0.2})\text{x}(1^{0.15})\text{x}(1^{0.15}))$  $=0.383 + 0.359 = 0.7423$ 

#### Nilai Q9

 $=0.5((0.4*0.2)+(0.8*0.3)+(0.66*0.2)+(1*0.15)+(0.33*0.15)+0.5((0,4<sup>0.2</sup>)**x**(0.8<sup>0.3</sup>)**x**(0.66<sup>0.2</sup>)**x**(1<sup>0.15</sup>)**x**(0.33<sup>0.15</sup>))$  $=0.327 + 0.304 = 0.6311$ 

#### Nilai Q10

 $=0,5$ ((0.6\*0.2)+(0.8\*0.3)+(0.33\*0.2)+(0.75\*0.15)+(0.33\*0.15))+0.5((0.6<sup>0.2</sup>)x(0.8<sup>0.3</sup>)x(0.33<sup>0.2</sup>)x(0.75<sup>0.15</sup>)x(0.33<sup>0</sup>)x(0.33<sup>0</sup>)  $^{15}$ )  $=0,295 + 0.275 = 0.5699$ 

## **3. Perangkingan**

Berdasarkan nilai Qi diatas berikut hasil dan Perangkingan dari Penilaian Qi yaitu sebagai berikut :

| N <sub>0</sub> | <b>Alternatif</b> | Nilai Qi Akhir | <b>Rangking</b>          |
|----------------|-------------------|----------------|--------------------------|
| $\mathbf{1}$   | Iwan Purba        | 0.9277         | 1                        |
| 2              | Hari Susilo Lubis | 0.8077         | 2                        |
| 3              | Hendro Hutagalung | 0.7430         | 3                        |
| $\overline{4}$ | Indra Angkat      | 0.7423         | $\overline{\mathcal{L}}$ |
| 5              | Alwi Pasaribu     | 0.7164         | 5                        |
| 6              | Robi Akbar        | 0.7023         | 6                        |
| $\tau$         | Arya Santoso      | 0.6390         | 7                        |
| 8              | Dimas Arya        | 0.6311         | 8                        |
| 9              | Lukman Panggabean | 0.5699         | 9                        |
| 10             | Wahyu Rukmana     | 0.4808         | 10                       |

Tabel 11. Hasil perangkingan Metode WASPAS

Berdasarkan tabel diatas, standar nilai minimal yang layak untuk diterima mendapatkan bantuan pemasangan air PAM bersubsidi sebagai calon penerima dengan ketentuan pihak perusahaan yaitu lebih dari 0.6000 akhir dari hasil perhitungan diatas diperoleh nilai A1 (Iwan Purba), A2 (Hari Susilo Lubis, A3 (Hendro Hutagalung), A4 (Indra Angkat), A5 (Alwi Pasaribu), A6 (Robi Akbar), A7 (Arya Santoso), A8 (Dimas Arya) yang nilainya mencukupi lebih dari 0.6000 sehingaa dinyatakan layak menjadi penerima bantuan pemasangan air PAM bersubsidi.

#### **3.2 Pengujian Dan Implementasi**

Implementasi sistem sebuah langkah yang digunakan untuk mengoperasikan sistem yang telah dirancang dan dibangun. Dibawah ini merupakan tampilan dari implementasi sistem dari *Decision Support System* menentukan Calon Penerima Bantuan yang layak mendapatkan pemasangan air PAM bersubsidi dengan metode WASPAS.

1. Tampilan *Form Login*

Tampilan *Form Login* adalah tampilan Pertama yang akan muncul pada aplikasi sistem pendukung keputusan*. Form Login* ini ditunjukkan kepada bagian administrasi pendukung keputusan dalam menentukan calon penerima bantuan yang layak mendapatkan pemasangan air PAM bersubsidi.

Untuk Menginput *username* dan *password* dengan benar. Berikut adalah tampilan *form login* :

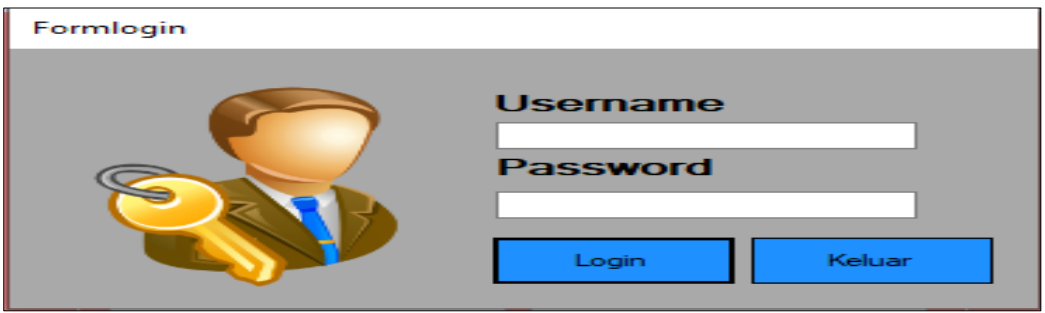

Gambar 1. *Form Login*

# 2. Tampilan *Form* Menu Utama

Menu utama merupakan tampilan halaman awal sistem untuk melakukan pengolahan data di dalam Sistem Pendukung Keputusan Dalam menentukan calon penerima bantuan yang layak mendapatkan pemasangan air PAM bersubsidi menggunakan metode WASPAS. Berikut adalah tampilan *form* menu utama:

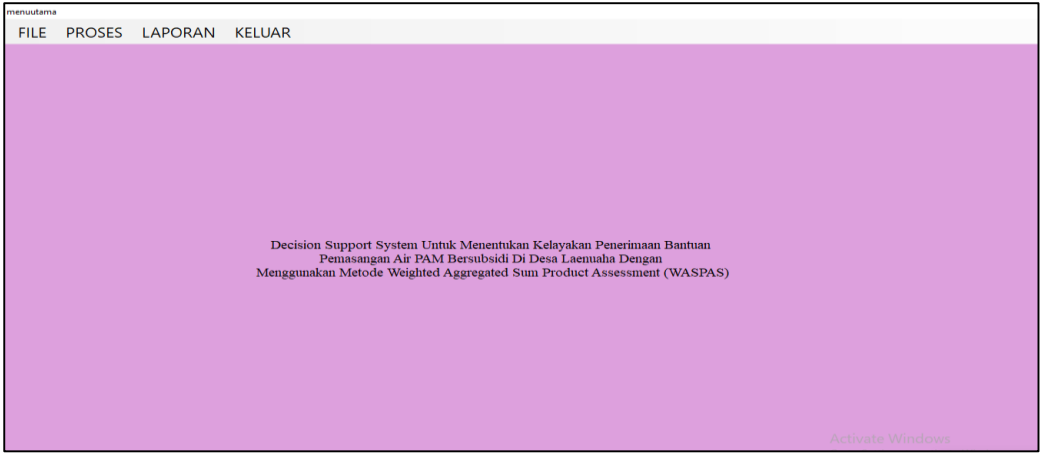

Gambar 2. *Form* Menu Utama

Berikut ini adalah fungsi dari tombol yang terdapat pada *form* Menu Utama yaitu sebagai berikut ini:

- File : Berfungsi untuk menampilkan tombol data kriteria bobot, sub kriteria dan tombol data calon penerima Bantauan yang akan menuju ke *form* penerima bantuan.
- Proses : Berfungsi untuk menampilkan tombol perrhitungan WASPAS yang akan menuju ke *form* perhitungan WASPAS.
- Laporan : Berfungsi untuk masuk ke dalam *form* laporan.
- Keluar : Berfungsi untuk keluar dari sistem.

3. Tampilan *Form* Data Kriteria Bobot

 *Form* data kriteria merupakan *form* yang digunakan untuk meng-*input* data kriteria yang ada pada perusahaan. Berikut adalah tampilan *form input* data kriteria:

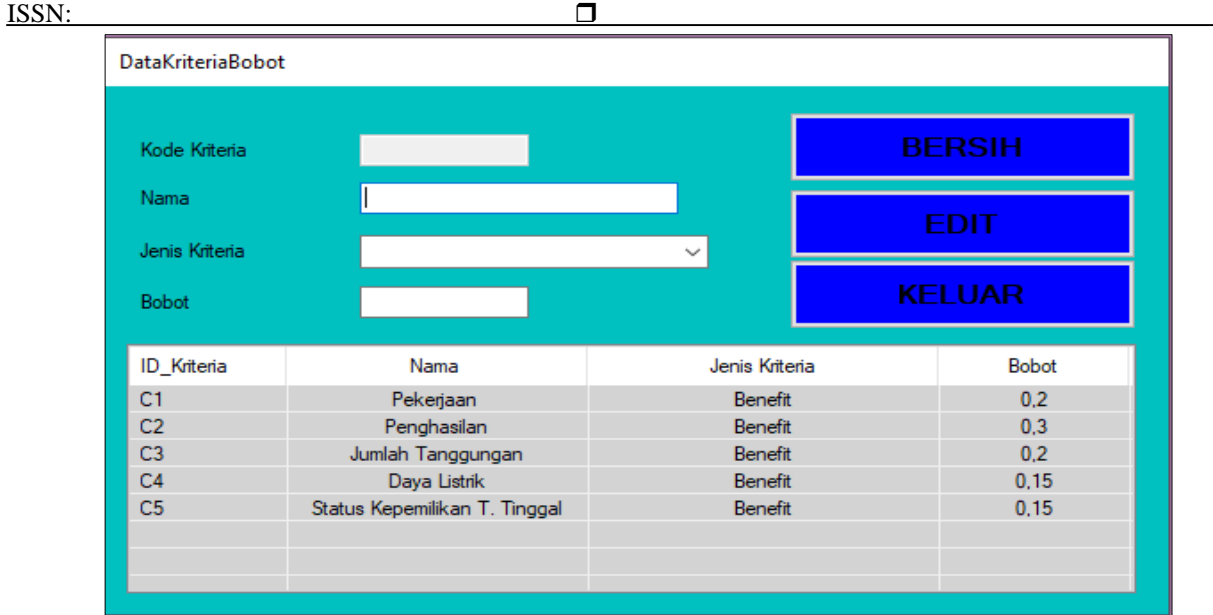

Gambar 3. *Form* Data Kriteria

# 4. Tampilan *Form* Data Calon Penerima Bantuan

*Form* data calon penerima bantuan merupakan *form* yang digunakan untuk meng-*input* data calon penerima bantuan. Di bawah ini merupakan tampilan *form input* data calon penerima bantuan sebagai berikut:

| Nama Calon Penerima Bantuan<br>No HP<br>Pekeriaan<br>Penghasilan |                       | $\checkmark$             |                   |               | Input Nama Calon Penerima Bantuan |                | CARL                          |  |
|------------------------------------------------------------------|-----------------------|--------------------------|-------------------|---------------|-----------------------------------|----------------|-------------------------------|--|
|                                                                  |                       |                          |                   |               |                                   |                |                               |  |
|                                                                  |                       |                          |                   |               |                                   |                |                               |  |
|                                                                  |                       |                          |                   |               |                                   |                |                               |  |
|                                                                  |                       |                          |                   |               |                                   |                |                               |  |
|                                                                  |                       |                          |                   |               |                                   |                |                               |  |
|                                                                  |                       |                          |                   | <b>SIMPAN</b> |                                   |                | <b>UBAH</b>                   |  |
|                                                                  |                       |                          |                   |               |                                   |                |                               |  |
| Jumlah Tanggungan                                                |                       | $\checkmark$             |                   |               |                                   |                |                               |  |
| Dava Listrik                                                     |                       |                          |                   | <b>HAPUS</b>  |                                   |                | <b>BERSIH</b>                 |  |
|                                                                  |                       |                          |                   |               |                                   |                |                               |  |
| Status Kepemilikan T. Tinggal                                    |                       | $\checkmark$             |                   |               |                                   | <b>KFI UAR</b> |                               |  |
|                                                                  |                       |                          |                   |               |                                   |                |                               |  |
| Calon Penerima                                                   | Pekeriaan             | Penghasilan              | Jumlah Tanggungan |               | Daya Listrik                      |                | Status Kepemilikan T. Tinggal |  |
| Iwan Purba                                                       | Petani                | $0 - 1.000.000$          | $4 - 5$           |               | RI.450                            |                | Pemilik Sah                   |  |
| Alwin Pasaribu                                                   | <b>Buruh Bangunan</b> | $>1.000.000 - 2.000.000$ | $4 - 5$           |               | RI.450                            |                | <b>Sewa</b>                   |  |
| Roby Akbar                                                       | Supir Becak           | $>1.000.000 - 2.000.000$ | $0 - 3$           |               | RI 450                            |                | Pemilik Sah                   |  |
| Wahvu Rumana                                                     | Wiraswasta            | $>2.000.000 - 4.000.000$ | $0 - 3$           |               | RI.1.300                          |                | Pemilik Sah                   |  |
| Hendro Hutagalung                                                | Supir Anakot          | $0 - 1.000.000$          | $6 - 7$           |               | RI 450                            |                | <b>Sewa</b>                   |  |
| Arva Santoso                                                     | Wiraswasta            | $>2.000.000 - 4.000.000$ | $6 - 7$           |               | RI.900                            |                | Pemilik Sah                   |  |
| Hari Susilo Lubis                                                | Petani                | $0 - 1.000.000$          | $4 - 5$           |               | RI.450                            |                | <b>Sewa</b>                   |  |
| <b>Indra Angkat</b>                                              | <b>Buruh Bangunan</b> | $>1.000.000 - 2.000.000$ | $0 - 3$           |               | RI.450                            |                | Pemilik Sah                   |  |
| Dimas Arva                                                       | Supir Anakot          | $>1.000.000 - 2.000.000$ | $4 - 5$           |               | RI.450                            |                | <b>Sewa</b>                   |  |
| Lukman Panggabean                                                | Supir Becak           | $>1.000.000 - 2.000.000$ | $0 - 3$           |               | RI.900                            |                | Sewa                          |  |
|                                                                  |                       |                          |                   |               |                                   |                |                               |  |
|                                                                  |                       |                          |                   |               |                                   |                |                               |  |
|                                                                  |                       |                          |                   |               |                                   |                |                               |  |
|                                                                  |                       |                          |                   |               |                                   |                |                               |  |

Gambar 4 *Form* Data Calon Penerima Bantuan

# 5. Tampilan Proses WASPAS

*Form* ini akan melakukan proses perhitungan dengan menggunakan metode WASPAS (*Weighted Aggregated Sum Product Assessment*) yang akan diproses atau dihitung berdasarkan nilai kriteria yang telah dibobotkan. Berikut adalah tampilan *form* perhitungan :

| menuutama |                                                                                                    |                                                                                                    |                                                                                                    |                                          |                                        |                                                                 |                                                                                                    |        |                                                                                                    |                                                                                                    |                                                                                                    |                                                                                                    |  |
|-----------|----------------------------------------------------------------------------------------------------|----------------------------------------------------------------------------------------------------|----------------------------------------------------------------------------------------------------|------------------------------------------|----------------------------------------|-----------------------------------------------------------------|----------------------------------------------------------------------------------------------------|--------|----------------------------------------------------------------------------------------------------|----------------------------------------------------------------------------------------------------|----------------------------------------------------------------------------------------------------|----------------------------------------------------------------------------------------------------|--|
|           | Proses<br><b>NO</b><br>$\mathbf{1}$<br>$\overline{2}$<br>$\overline{3}$<br>$\overline{4}$<br>$\overline{\mathbf{5}}$<br>6<br>$\overline{7}$<br>8<br>$\theta$<br>10 | FILE PROSES LAPORAN KELUAR<br>Nama Calon P. Bantuan<br>Iwan Purba<br>Alwin Pasaribu<br>Roby Akbar<br>Wahyu Rumana<br>Hendro Hutagalung<br>Arya Santoso<br>Hari Susilo Lubis<br>Indra Angkat<br>Dimas Arya<br>Lukman Panggabean | C1<br>5<br>$\overline{4}$<br>$\overline{3}$<br>$\overline{2}$<br>5<br>$\overline{4}$<br>$\overline{2}$<br>$\overline{a}$ | C2<br>5<br>A<br>ń<br>$\overline{3}$<br>A | C3<br>$\overline{2}$<br>$\overline{2}$ | C4<br>$\boldsymbol{\Lambda}$<br>$\mathcal{D}$<br>$\overline{a}$ | C5<br>$\overline{3}$<br>$\mathbf{1}$<br>$\overline{\mathbf{3}}$<br>$\overline{3}$<br>1<br>$\overline{3}$<br>$\mathbf{I}$<br>$\overline{\mathbf{3}}$<br>$\overline{1}$<br>h | Proses | No<br>$\overline{1}$<br>$\overline{2}$<br>$\overline{3}$<br>$\overline{4}$<br>5<br>6<br>$\overline{7}$<br>8<br>$\overline{9}$<br>10 | Nama Pelanggan<br>Iwan Purba<br>Hari Susilo Lubis<br>Hendro Hutagalung<br>Indra Angkat<br>Alwin Pasaribu<br>Roby Akbar<br>Arya Santoso<br>Dimas Arya<br>Lukman Panggabean<br>Wahyu Rumana | Hasil<br>0.9277<br>0,8077<br>0.743<br>0.7423<br>0.7164<br>0,7023<br>0.639<br>0,6311<br>0,5699<br>0,4808 | Ranking<br>Ranking 1<br>Ranking 2<br>Ranking 3<br>Ranking 4<br>Ranking 5<br>Ranking 6<br>Ranking 7<br>Ranking 8<br>Ranking 9<br>Ranking 10 |  |
|           |                                                                                                    |                                                                                                    |                                                                                                    |                                          |                                        |                                                                 |                                                                                                    | Keluar |                                                                                                    |                                                                                                    |                                                                                                    | <b>Activate Windows</b>                                                                                                    |  |

Gambar 5. *Form* Perhitungan WASPAS

# 6. Tampilan Laporan

*Form* laporan hasil merupakan tampilan dari laporan dalam menentukan calon penerima bantuan yang layak mendapatkan pemasangan air PAM bersusidi adalah sebagai berikut :

| Nama Calon Penerima | $No$ HP  | Hasil  | <b>K</b> eterangan                   |
|---------------------|----------|--------|--------------------------------------|
| Iwan Purba          | $12^{1}$ | 0,9277 | Rangking<br>$\mathbf{1}$             |
| Hari Susilo Lubis   | 444      | 0.8077 | Rangking<br>$\mathbf{z}$             |
| Hendro Hutagalung   | 23.      | 0.7430 | Ra ngking<br>$\overline{\mathbf{3}}$ |
| Indra Angkat        | 55       | 0.7423 | Rangking<br>$\blacktriangleleft$     |
| Alwin Pasaribu      | 55.      | 0.7164 | Ra ngking<br>5                       |
| Roby Akbar          | 24       | 0.7023 | Rangking<br>6                        |
| Arva Santoso        | 444      | 0,6390 | Rangking 7                           |
| Dimas Arva          | 333      | 0.6311 | Rangking<br>s                        |
| Lukman Panggabean   | 55       | 0.5699 | Rangking<br>۰                        |
| Wahyu Rumana        | 123      | 0.4808 | Rangking 10                          |
|                     |          |        | Disetujui oleh.                      |
|                     |          |        | KABAG TEKNIK                         |

Gambar 5. *Form* Laporan

# **Kesimpulan**

Berdasarkan Penelitian yang telah dilalui dalam tahap perancangan dan evaluasi *Decison Support System* untuk menentukan kelayakan penerimaan bantuan pemasangan pemasangan air PAM bersubsidi di desa Laenuha dengan menggunakan metode WASPAS maka dapat disimpulkan bahwa :

- 1. Dengan sisitem ini, dalam menentukan penerima bantuan yang layak mendapatkan pemasangan air PAM bersubsidi dipengaruhi oleh kriteria dan nilai matrikas terbobot beserta nilai bobot yang dimasukkan.
- 2. Sistem yang dibangun dengan cara menerapkan metode WASPAS yang tepat sasaran dan objektif dalam menentukan penerima bantuan yang layak mendapatkan pemasangan air PAM bersubsidi.
- 3. Sistem ini dibangun agar dapat menenetukan penerima bantuan yang layak mendpatkan pemasangan air PAM bersubsidi secara akurat.
- 4. Pengujian sistem pendukung keputusan untuk menentukan penerima bantuan yang layak mendapatkan pemasangan air PAM bersubsidi yaitu dengan membandingkan nilai inputan berdasarkan metode WASPAS yang diterapkan terhadapa hasil keputusan yang diperoleh dari sistem yang dirancang.

# **UCAPAN TERIMA KASIH**

Puji syukur dipanjatkan kehadirat Allah Subhanu wa ta'ala karena berkat rahmat dan hidayah-Nya, yang masih memberikan kesehatan dan kesempatan sehingga dapat diselesaikan jurnal ilmiah ini dengan baik. ucapan terima kasih ditujukan kepada kedua Orang tua, atas kesabaran, ketabahan serta ketulusan hati memberikan dorongan moril maupun material serta do'a yag tiada henti-hentinya. Ucapan terimakasih juga ditujukan untuk pihak-pihak yang telah mengambil bagian dalam penyusunan jurnal ilmiah ini.

# **REFERENSI :**

- [1] D. N. Admadhani, A. H. S. Hajil, and L. D. Susanawati, "Analysis of Water Supply and Water Demand for Carrying Capacity Assessment ( Case Study of Malang )," *J. Sumber daya alam dan Lingkung.*, pp. 13–20, 2014.
- [2] R. E. Marbun, T. Hidayati, and E. Parhusip, "Sistem Pendukung Keputusan Pemberian Kartu Indonesia Pintar ( KIP ) Menggunakan Metode Weighted Aggregated Sum Product Assesment ( WASPAS )," pp. 238–244, 2018.
- [3] R. K. Hondro, A. Utami, and B. Pernanda, "Sistem Pendukung Keputusan Penentuan Susu Formula Terbaik Untuk Anak Usia 3 Tahun Menerapkan Metode WASPAS," *Semin. Nas. Sains Teknol. Inf.*, no. ISBN: 978- 602-52720-0-4, pp. 444–450, 2018.
- [4] J. B. Corporate and O. S. Se, "Kualitas pelayanan dan kebijakan tarif terhadap kepuasan pelanggan pdam tirtanadi cabang tuasan medan," vol. 4, no. 2, 2019.
- [5] J. M. Hasan, "Dampak Pencabutan Subsidi BBM Bagi Keuangan Negara Indonesia Dalam Perspefktif Good Governance," *J. Renaiss.*, vol. 3, no. 01, pp. 300–309, 2018.
- [6] H. S. Permatasari, A. Suyatno, and A. H. Kridalaksana, "Sistem Pendukung Keputusan Pemilihan Program Studi Di Universitas Mulawarman Menggunakan Metode Tsukamoto (Studi Kasus : Fakultas MIPA)," *Inform. Mulawarman J. Ilm. Ilmu Komput.*, vol. 10, no. 1, p. 32, 2016.
- [7] A. A. Chamid and A. C. Murti, "Kombinasi Metode AHP dan TOPSIS Pada Sistem Pendukung Keputusan," *Snatif*, pp. 115–119, 2017.
- [8] M. Handayani and N. Marpaung, "Implementasi Metode Weight Aggregated Sum Product Assesment ( Waspas ) Dalam Pemilihan Kepala Laboratorium," *Semin. Nas. R.*, vol. 9986, no. September, pp. 253–258, 2018.
- [9] A. Purba, E. Ramadani, and L. Asmidah, "Sistem Pendukung Keputusan Menentukan Minyak Goreng Terbaik Menggunakan Metode Weighted Aggregated Sum Product Assessment ( WASPAS )," *Semin. Nas. Sains Teknol. Inf. (SENSASI*, no. ISBN: 978-602-52720-0-4, pp. 440–443, 2018.

# **BIOGRAFI PENULIS**

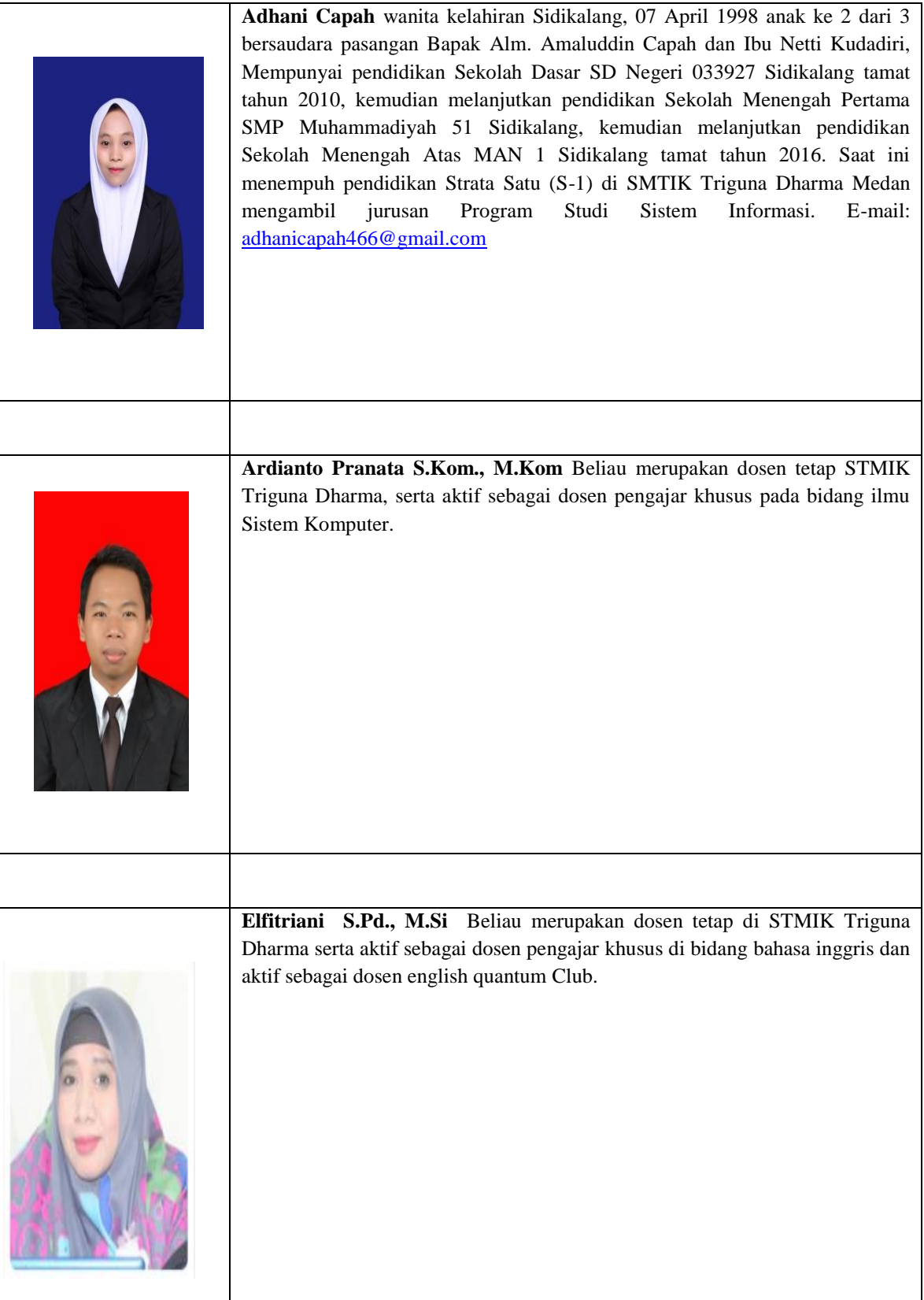